<span id="page-0-0"></span> $LS$  $(\ )$ 

## XGT<br>FEnet

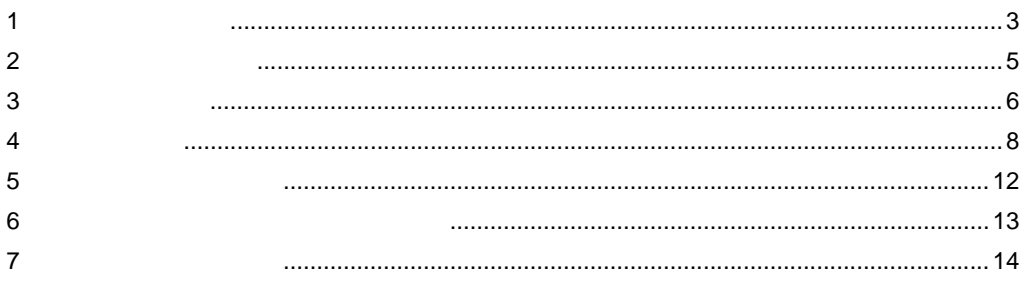

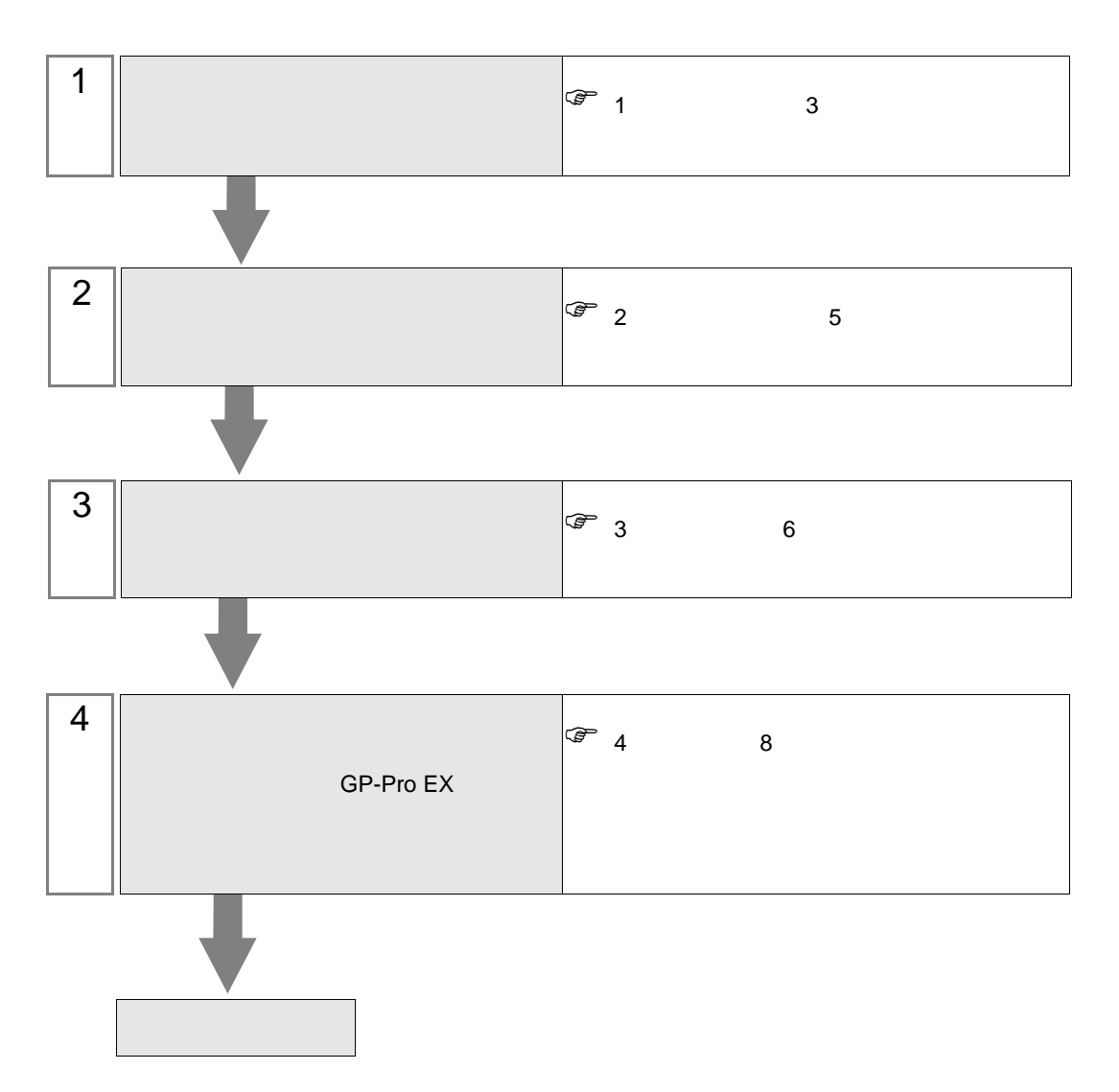

 $PLC$ 

<span id="page-2-0"></span> $1$ 

П

LS  $\qquad \qquad (\qquad )$ 

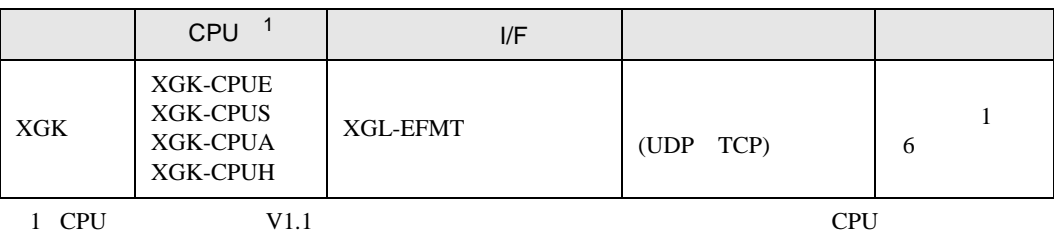

• 1 1  $\,$ 

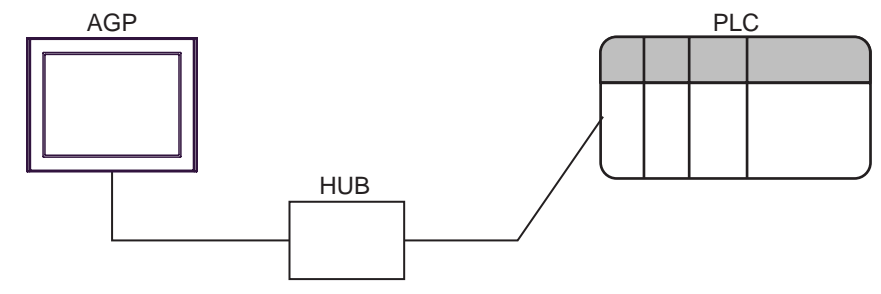

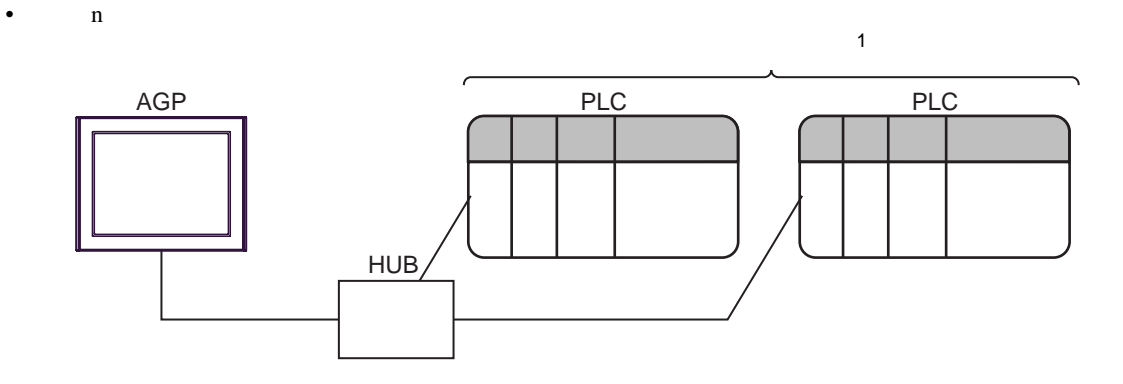

1 UDP 32 TCP 16

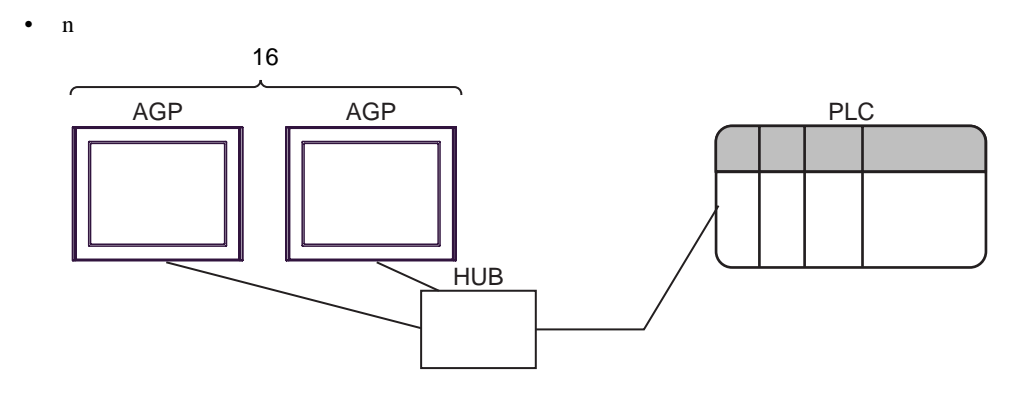

 $\bullet$  n m

п

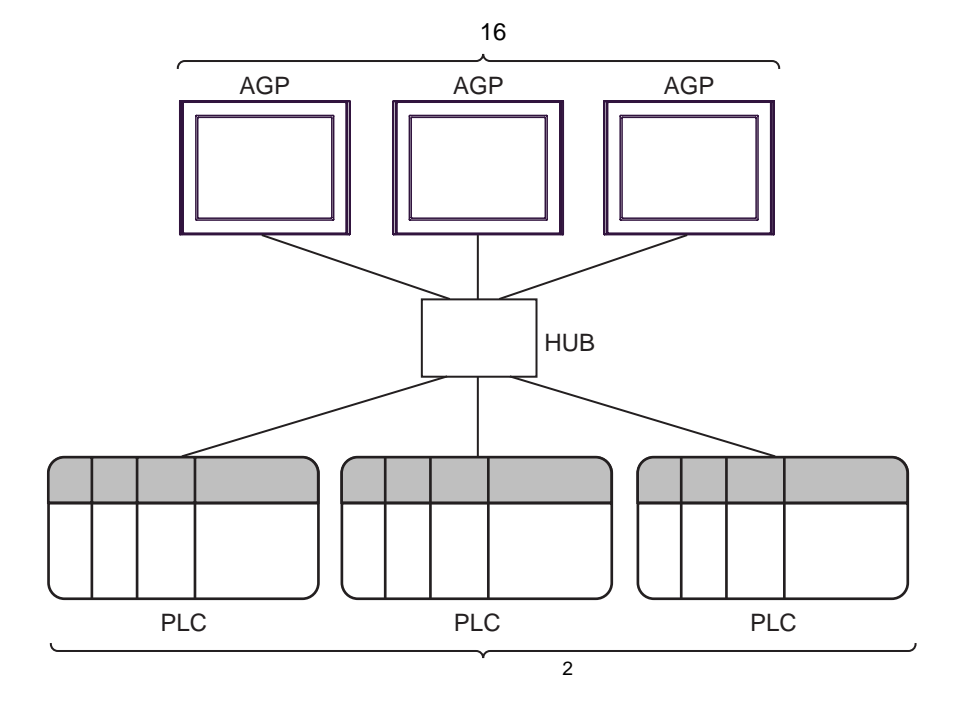

2 UDP 32 TCP 16

<span id="page-4-0"></span> $2 \left( \frac{1}{2} \right)$ 

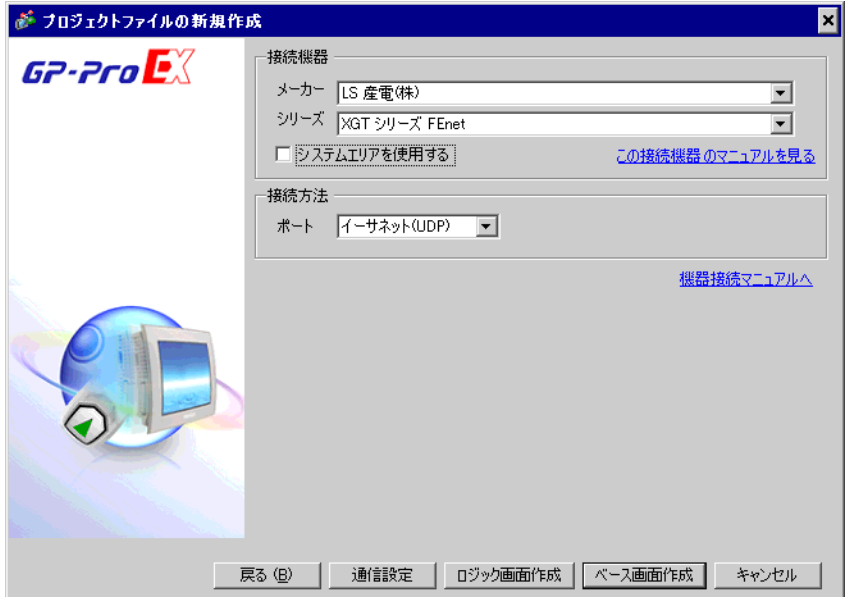

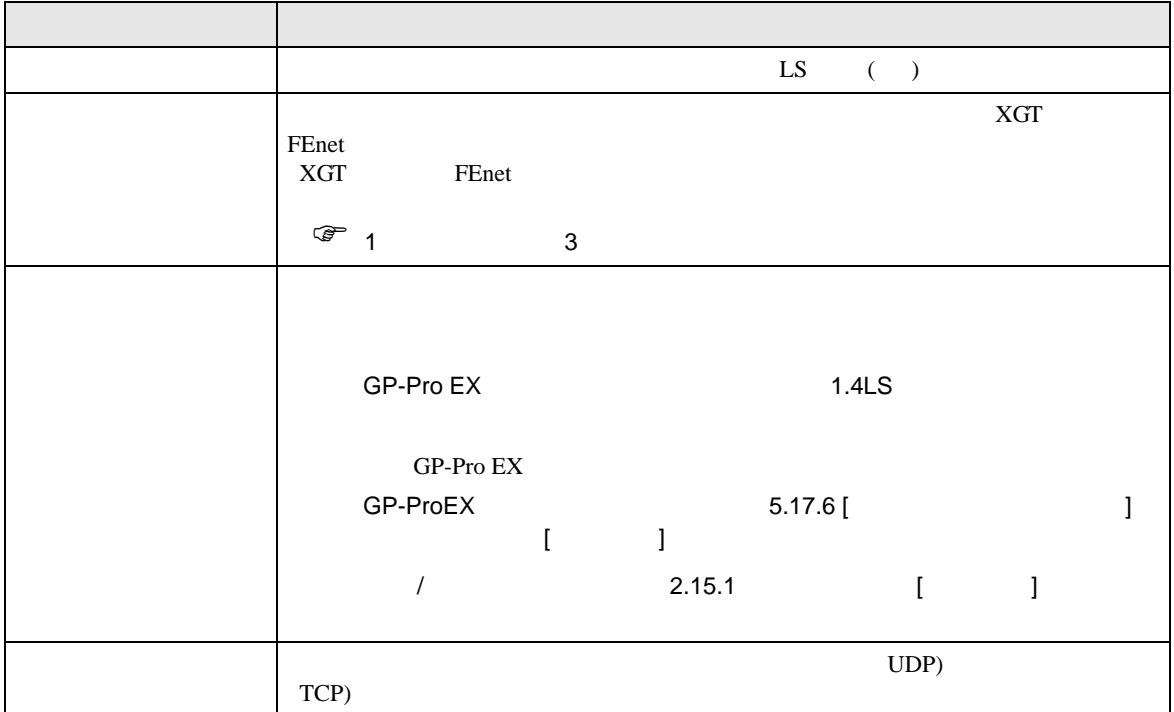

<span id="page-5-1"></span><span id="page-5-0"></span>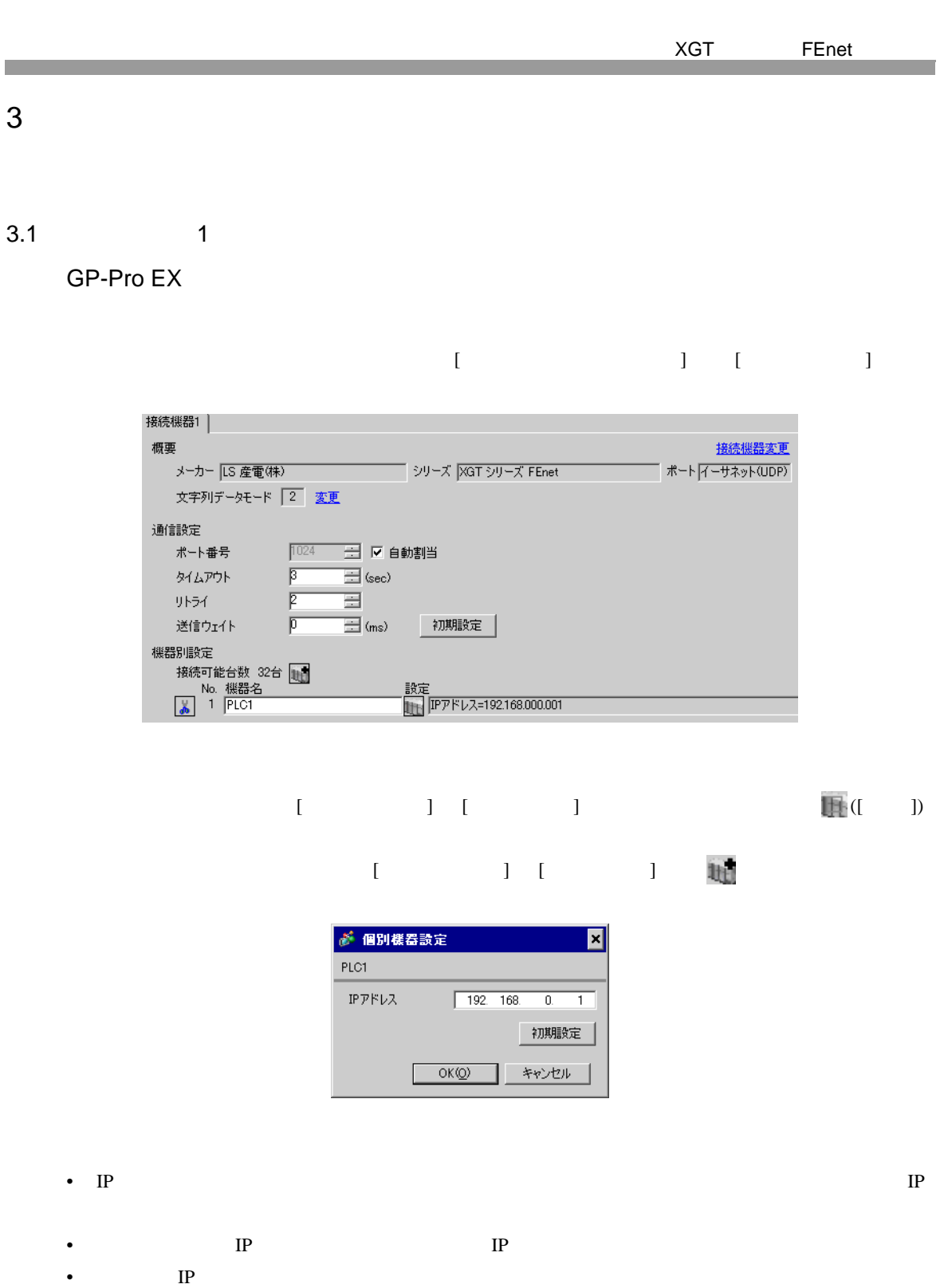

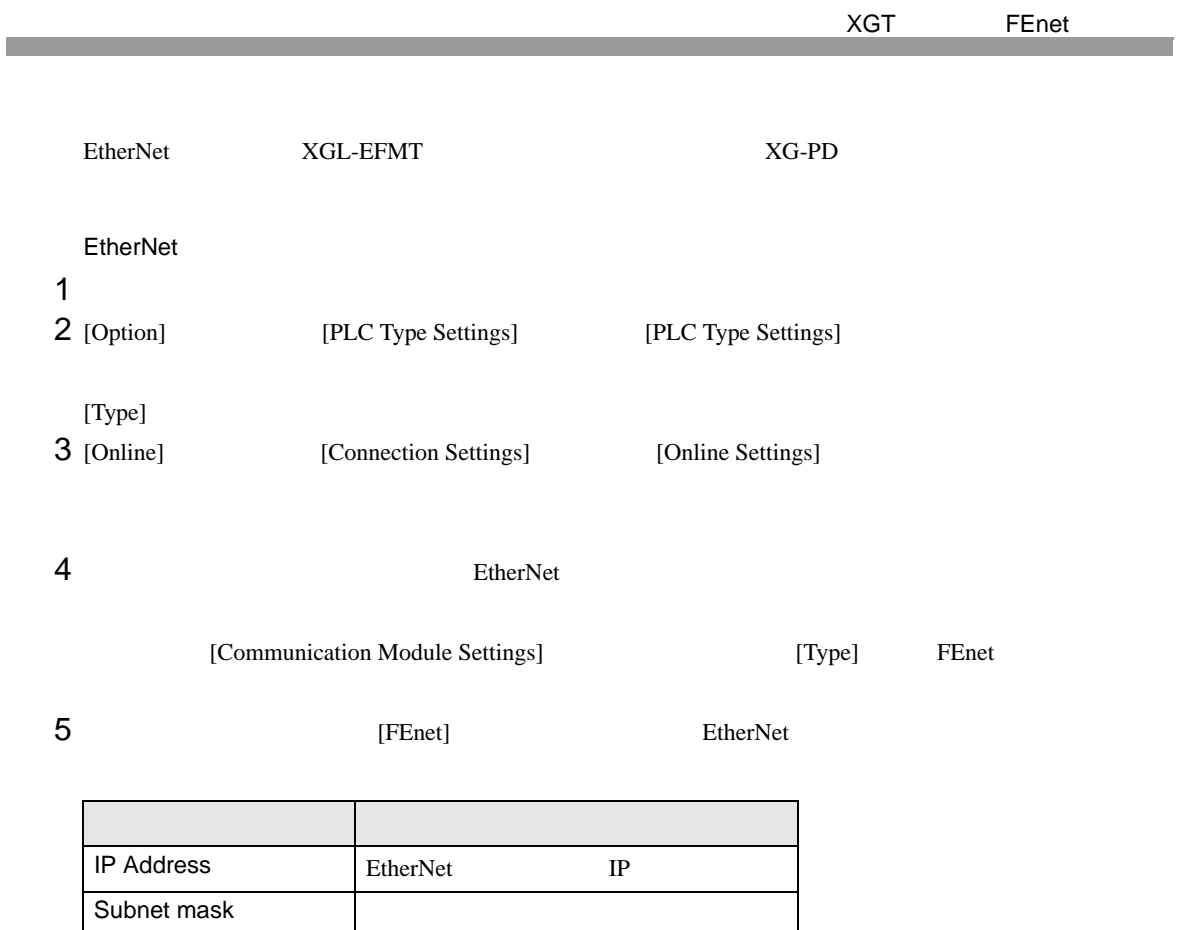

## $6<sub>5</sub>$

Driver XGT server

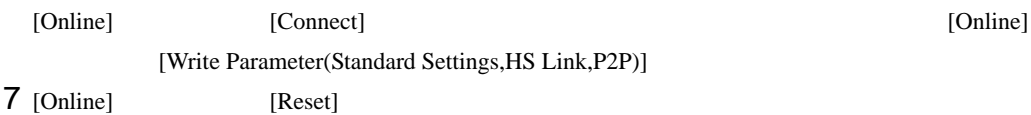

• IP  $\blacksquare$ 

 $IP$ 

<span id="page-7-0"></span>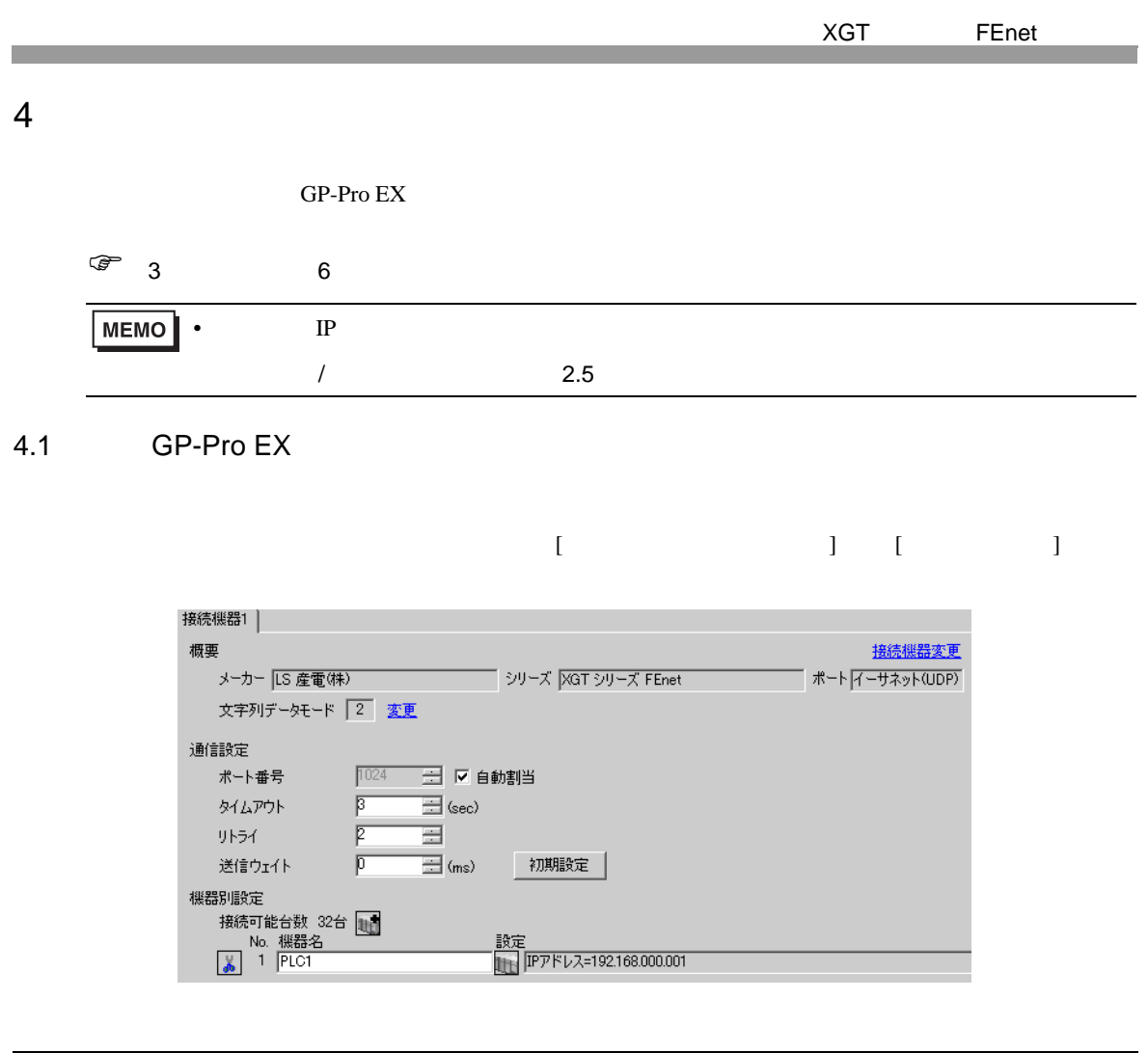

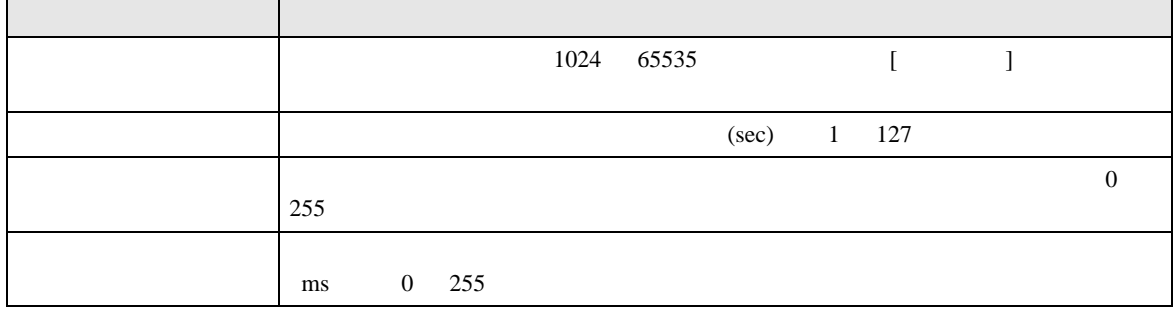

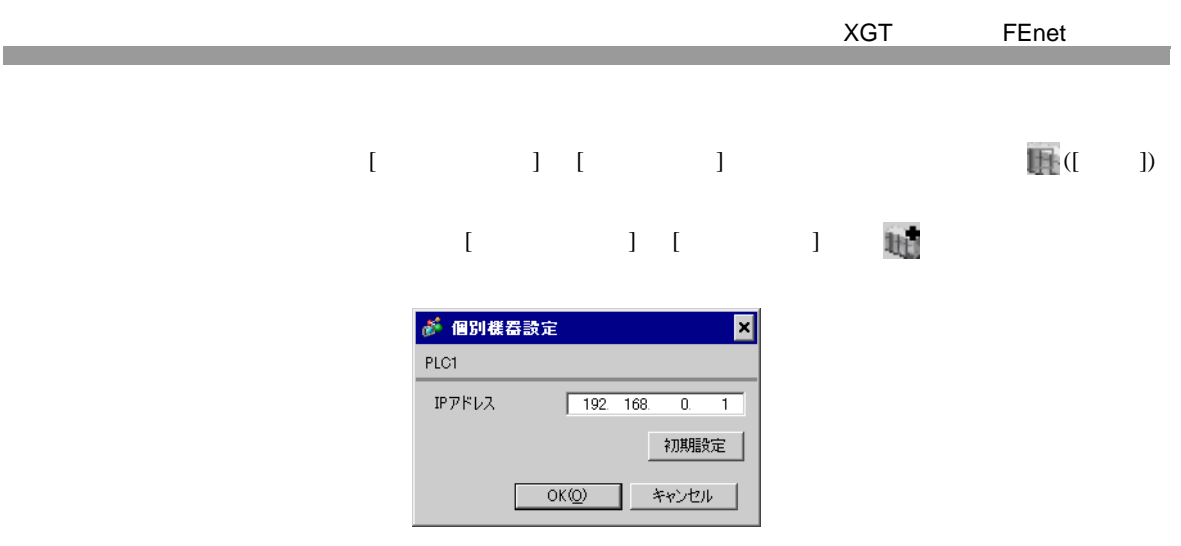

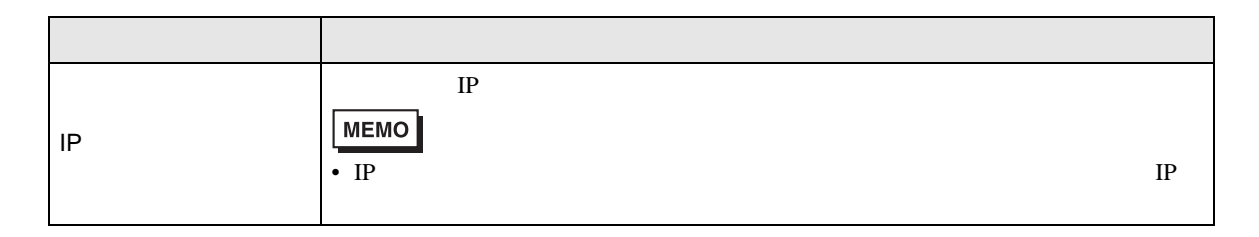

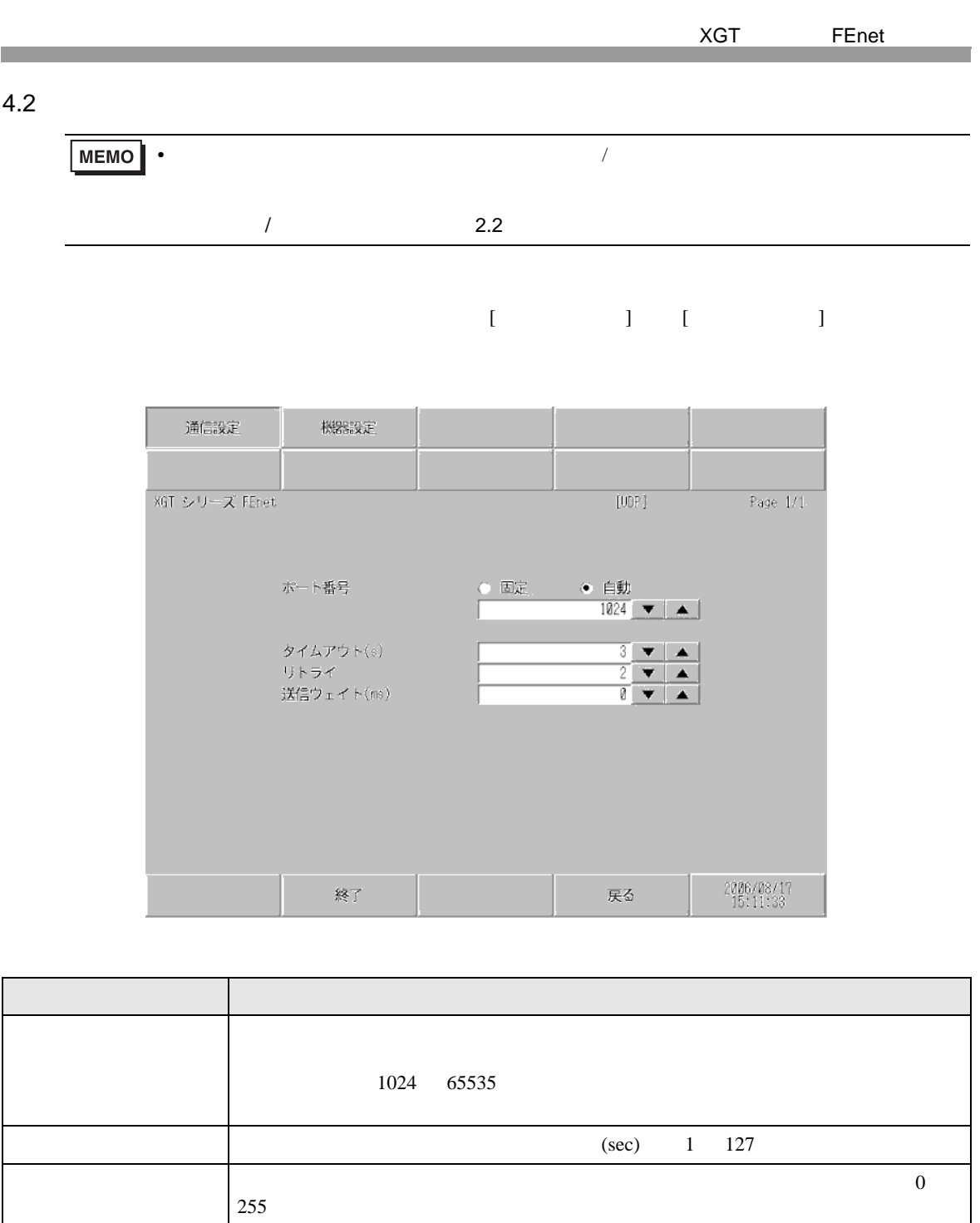

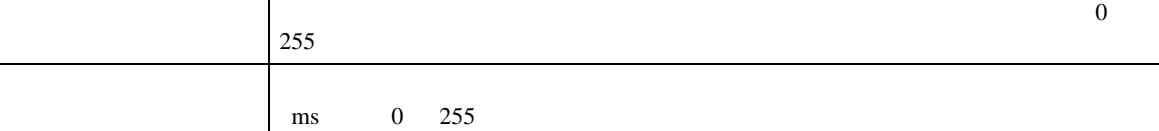

## $[$  and  $[$   $]$   $[$   $]$   $[$   $]$   $[$   $]$   $[$   $]$   $[$   $]$   $[$   $]$   $[$   $]$   $[$   $]$   $[$   $]$   $[$   $]$   $[$   $]$   $[$   $]$   $[$   $]$   $[$   $]$   $[$   $]$   $[$   $]$   $[$   $]$   $[$   $]$   $[$   $]$   $[$   $]$   $[$   $]$   $[$   $]$   $[$   $]$   $[$   $]$   $[$   $]$   $[$   $\llbracket \cdot \cdot \cdot \cdot \cdot \rVert$

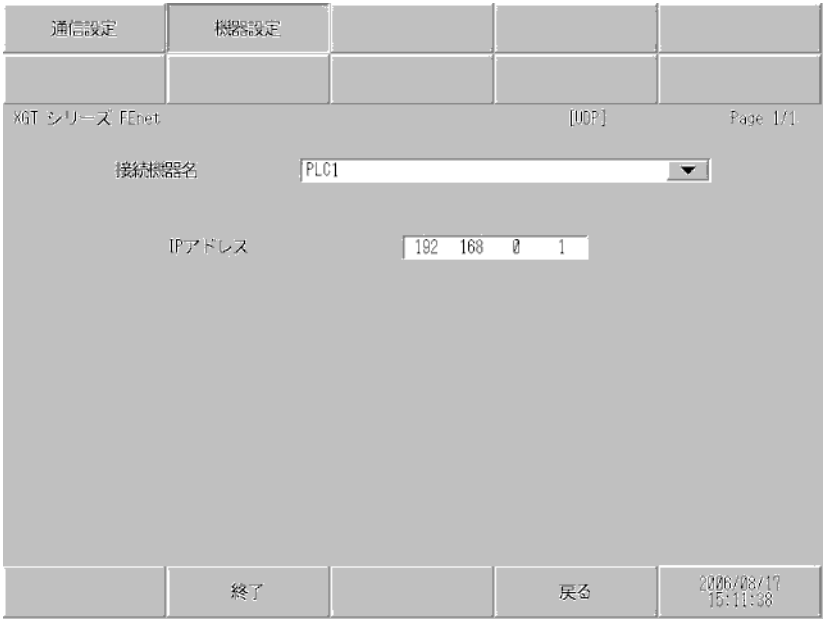

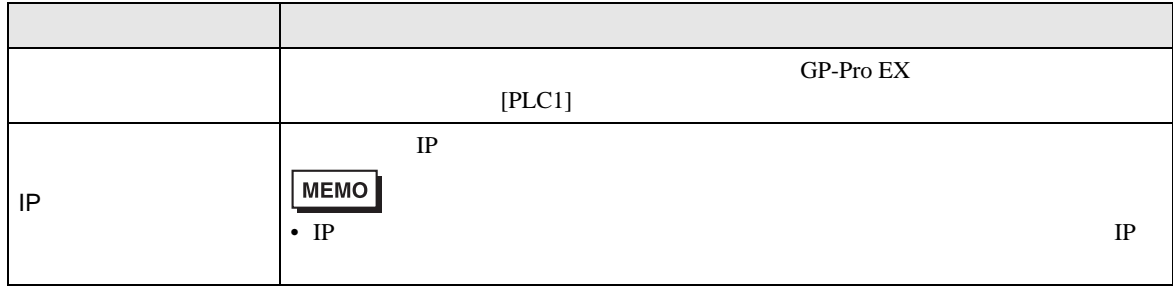

<span id="page-11-0"></span> $5$ 

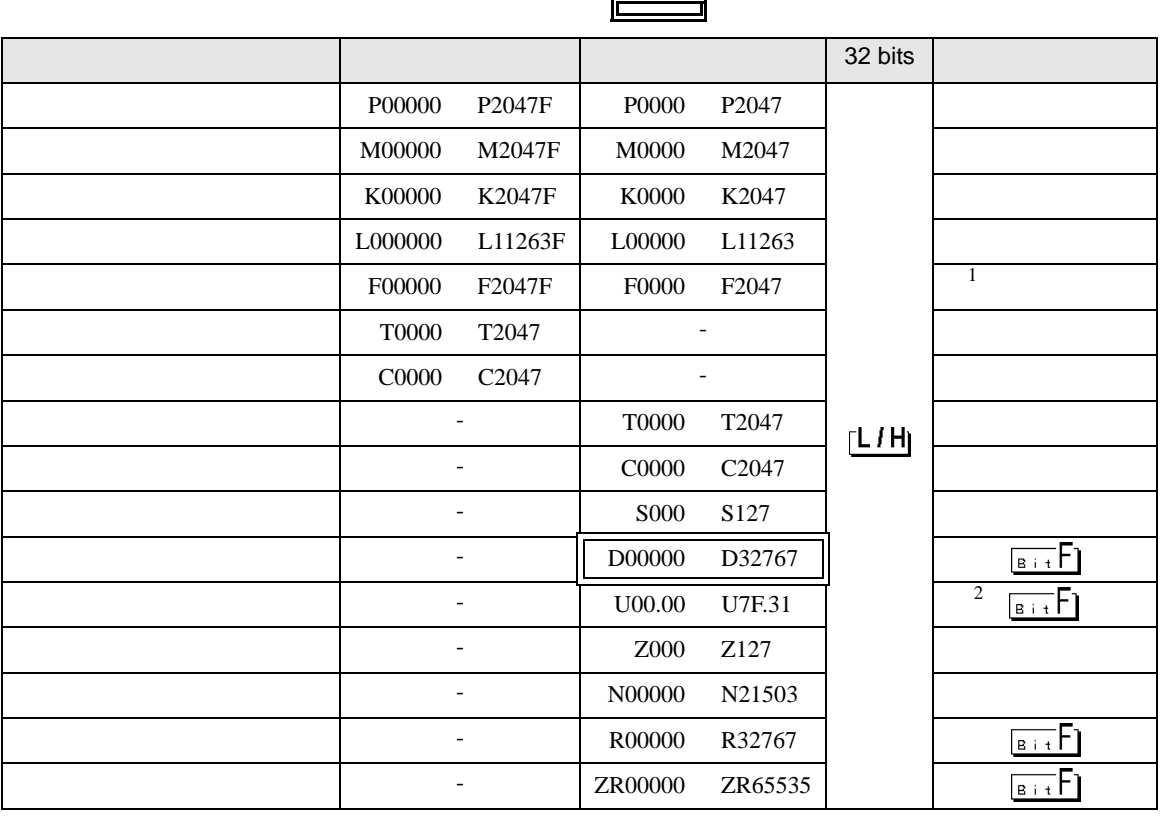

 $1\,$ 

 $2 U$ 

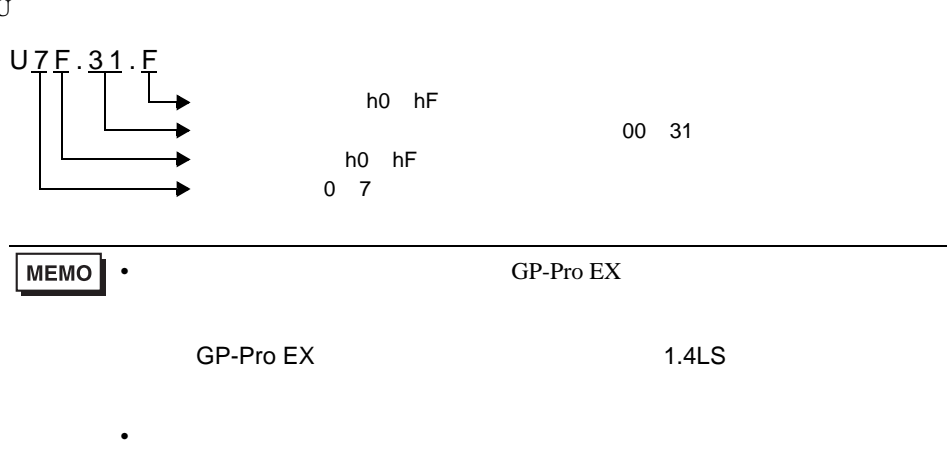

 $\mathbb{Q}$ 

<span id="page-12-0"></span> $6$ 

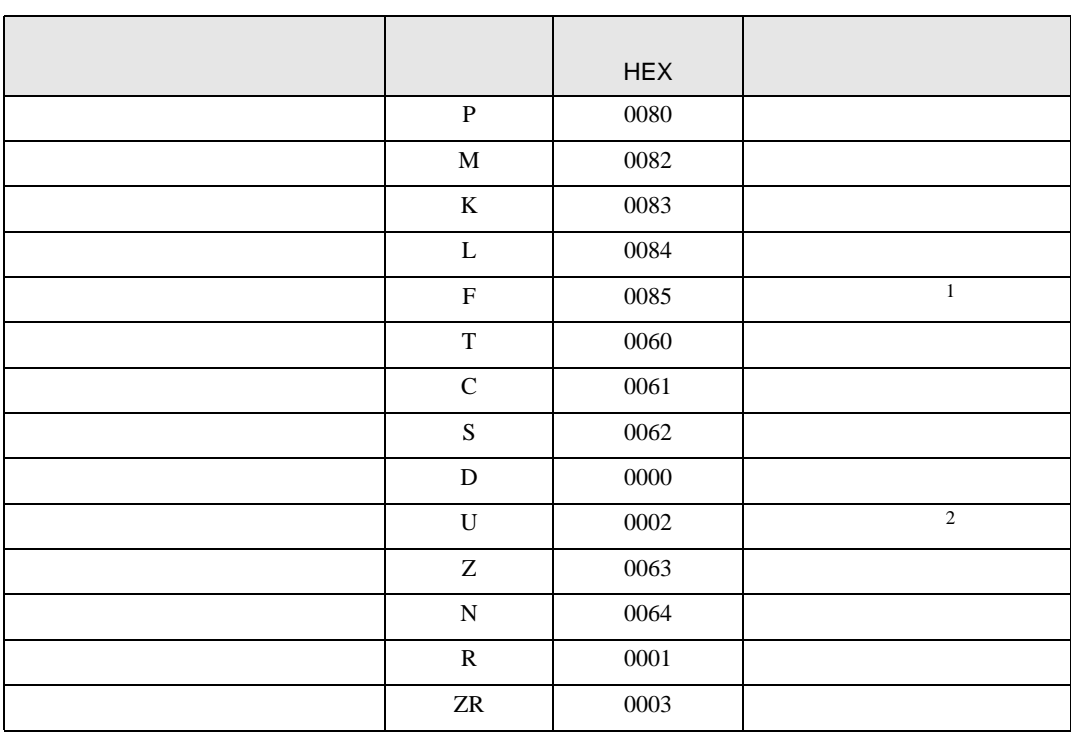

 $1$ 

2  $U$ 

Uxx.dd only a state of the contract of the contract of the contract of the contract of the contract of the contract of the contract of the contract of the contract of the contract of the contract of the contract of the con  $16$   $[xx] \times h20$   $[dd 16]$ 10 [xx 10 ] × 32 [dd]  $xx$  16 dd 10

01.00 0x20 32 10.00 0x200 512 7F.00 0xFE0 4064

<span id="page-13-0"></span>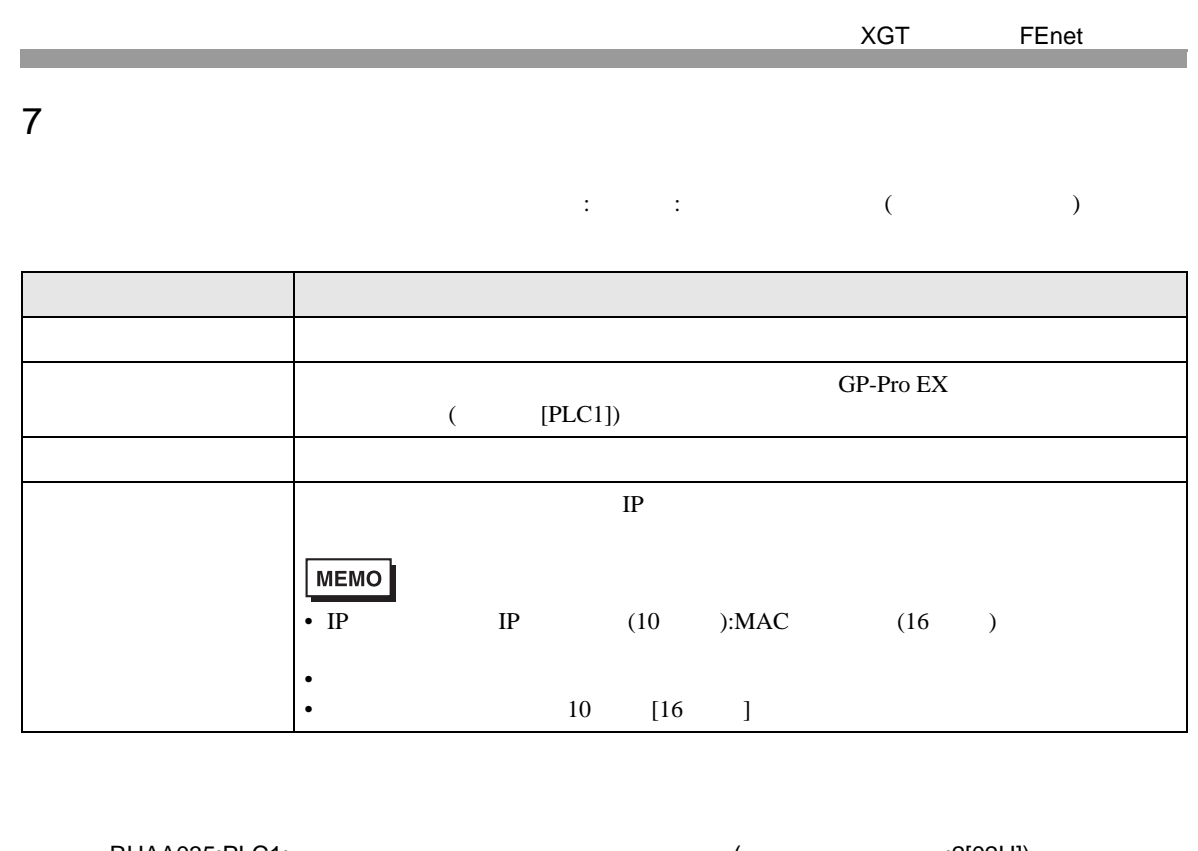

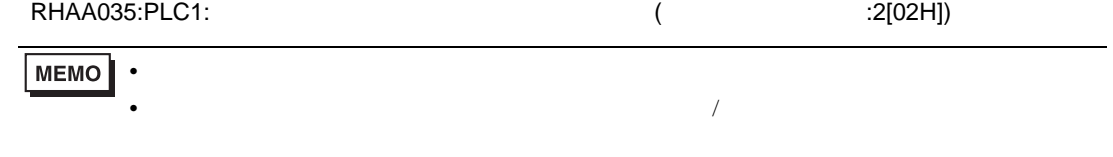